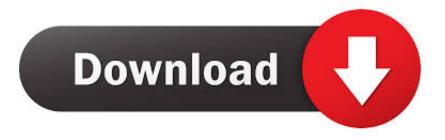

## Can You Download A Youtube Video On Mac

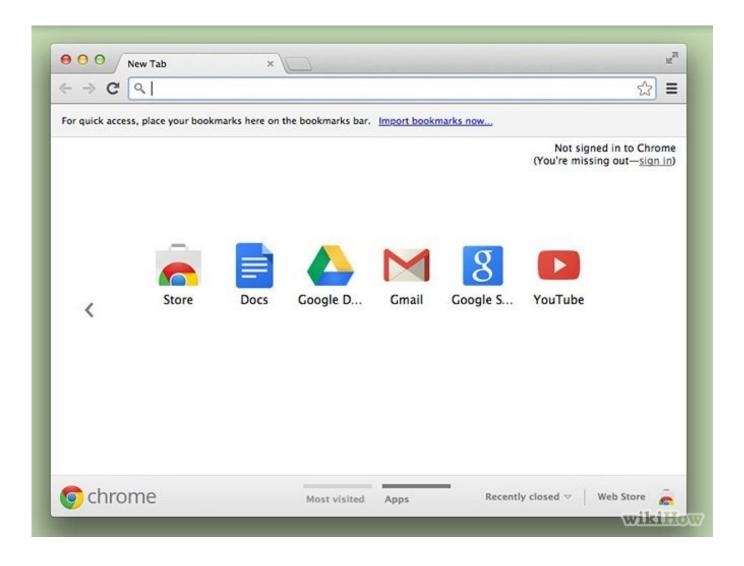

Can You Download A Youtube Video On Mac

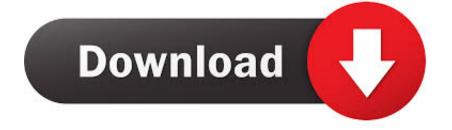

This is when you look to find a tool that could keep your favorites on your own local storage drives.. comNavigate to your desired content and pause the video just after it starts playingLet the progress bar reach to the end and then click Window in the menu barLocate the entry similar to the name of video you have opened and click itThe video will start downloading4K Video DownloaderThis useful video downloader is extremely low in size and high in utility.. Although some of the tools stated here under are functional on diverse range of operating systems, all of them are attuned to Apple Mac OSX.. Open Google Chrome and go to the Chrome Web StoreSearch and install Ultimate YouTube Downloader followed by restarting ChromeSearch through the YouTube to find the video that needs to be downloadedUnder the video player section, click the button stating DownloadAfter choosing the video quality, the download will startClipGrabClipGrab is an easy to use video downloading tool than can be installed on your Mac OSX operating system within no time.

Can You Download Youtube Videos On MacbookHow Do You Download A Youtube Video On MacHow To Download Videos On A MacOne of the most amazing things about 4K Video Downloader is that it supports playlist download, and thus you can use it when you want to download an entire YouTube playlist. If you are a regular user of Safari web browser, you should not have a hitch in trying it out.

## youtube videos

youtube to mp3, youtube videos, youtube, youtube music, youtube to mp4, youtube download, youtube studio, youtube video download, youtube premium, youtube vanced, youtube tv, youtube kids, youtube activate

These tools come and go, and they tend to be supported by invasive pop up ads, so this isn't the most reliable method.. If you want to change the output format or the available YouTube video format, you can select the option 'Auto add to convert list', and the program will help convert YouTube video to MP3, YouTube to MOV, MP4, AAC, or other format you want.. A mammoth of video content, YouTube is a go-to spot for many In fact, the platform has over 1 billion users which is one-third of all internet users.. The question is how to utilize it In this article, we compare top YouTube downloaders for Mac and explain how you can legally save video to Mac to watch it anytime and anywhere.

## youtube vanced

Ever since Youtube boomed on the internet, the one thing that everyone has wanted, at least once in their lives, is a way to download and save Youtube content on.

## youtube download

Also See: How To Get Free Apps On iPhone Without JailbreakUltimate YouTube DownloaderAmong the countless utilities of Google Chrome, is the ease of downloading YouTube videos through the concerned plugin.. Pros: It comes with several video resolution formats, including HD and Ultra HD.. Before I continue, do you know you can connect iPhone 6 to tv? This will allow you mirror what you see on your smartphone to your tv.. Go to 4K Video Downloader webpage to download and install the utilityNavigate to the chosen video and copy its URLPlace the URL in 4K Video Downloader by clicking Paste URL buttonOn the next screen titled as Download Clip, select the quality and click on the Download buttonThe downloading will start in the next secondDownloadHelperMozilla Firefox not only helps you with smart and fast web browsing, but also offers a number of free plug-ins, which are valuable at certain instances.. If you don't want to install an app, you can also download your YouTube videos using a web converter. e10c415e6f